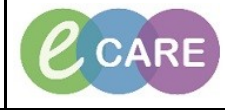

**Document No – Ref 275 Version Number – 2.0**

## **ED - COMPLETING AN AMBULANCE HANDOVER FORM**

In order to complete an ambulance handover form; the patient must have been Quick or Full Registered on Launchpoint.

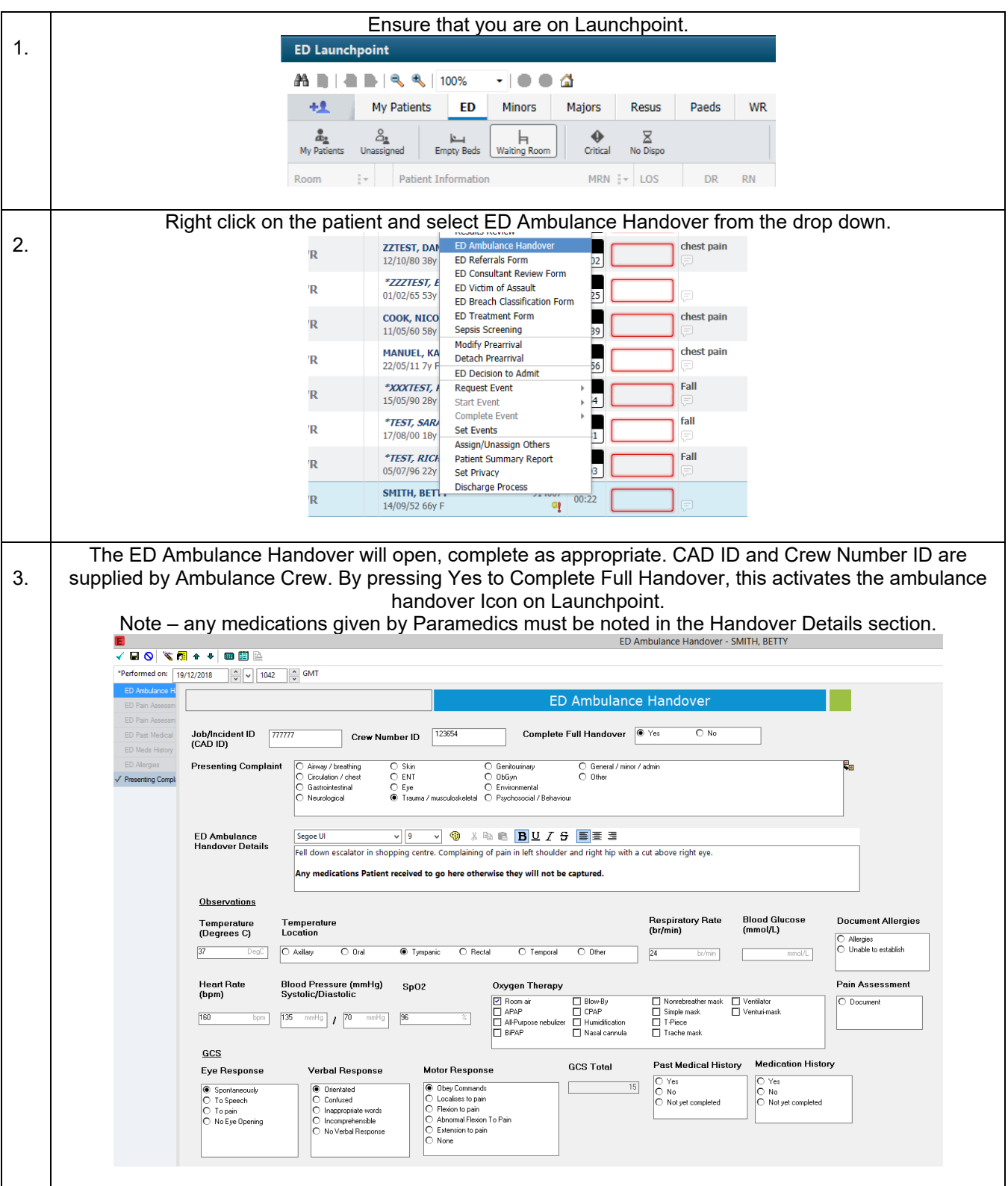

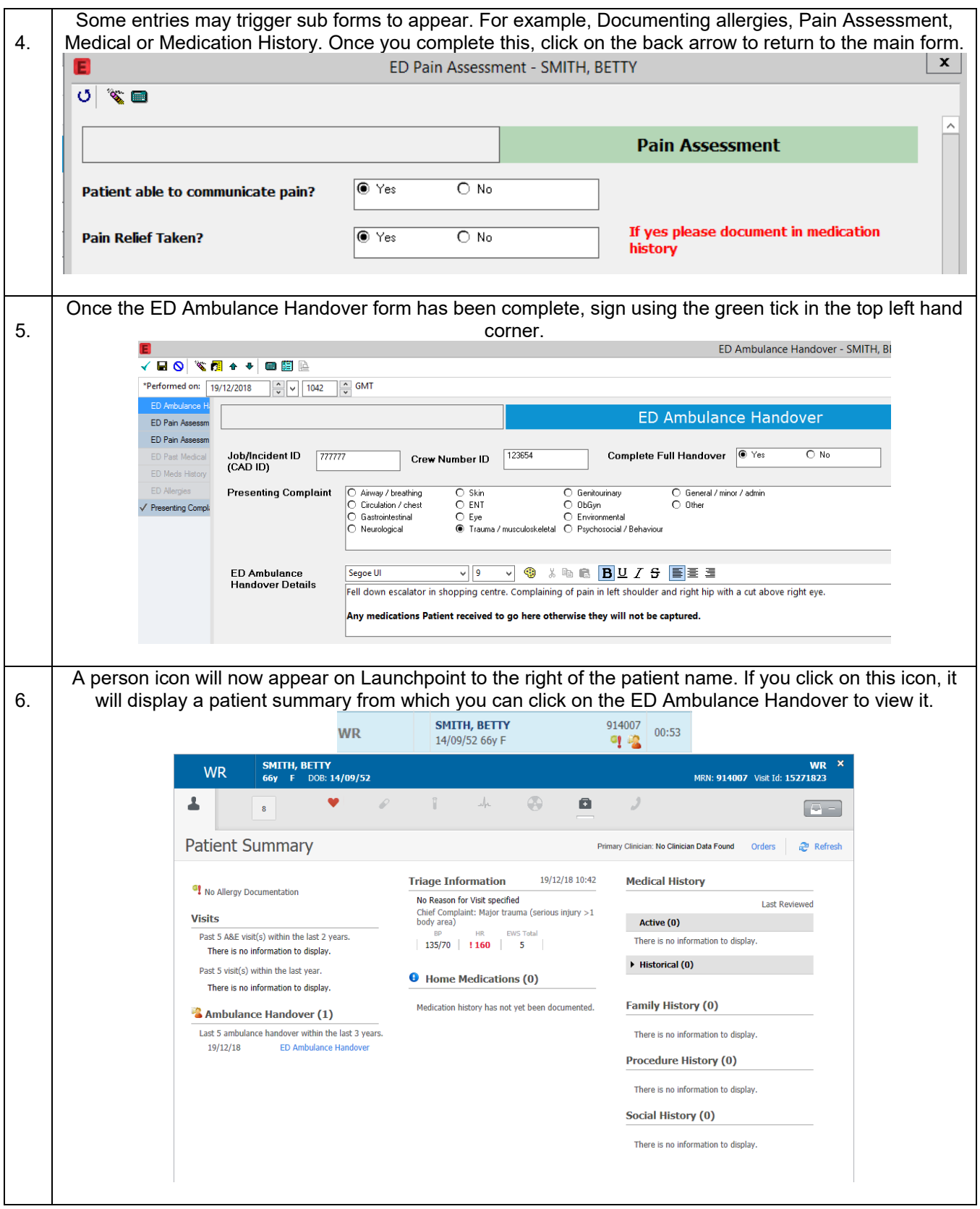